Module SCI Receive.c Revision  $1.0.1$ Description This is a template file for implementing a simple service under the Gen2 Events and Services Framework **Notes** History Who What/Why When 01/16/12 09:58 jec began conversion from TemplateFSM.c \*\*\*\*\*\*\*\*\*\*\*\*\*\*\*\*\*\*\*\*\*/ /\*--------------------------- Include Files -----------------------------\*/ /\* include header files for this state machine as well as any machines at the next lower level in the hierarchy that are sub-machines to this machine  $\star$  / #include "ES Configure.h" #include "ES Framework.h" #include "SCI\_Receive.h" #include "SCI\_Send.h" #include "ES\_Timers.h" #include "Coach.h" #include "ADS12.h" #define Deliminer 0x7E #define WaitTime 500 #define MASK 0x07 //Mask for the LED //#define ADTime 20 /\*--------------------------- Module Defines ----------------------------\*/ /\*-------------------------- Module Functions ---------------------------\*/ /\* prototypes for private functions for this service. They should be functions relevant to the behavior of this service  $\star$  / /\*-------------------------- Module Variables ---------------------------\*/ // with the introduction of Gen2, we need a module level Priority variable static uint8\_t MyPriority; static RXState\_t CurrentState; static unsigned char Counter =  $1$ ; //Counter is to keep track of the first 3 bytes static unsigned char RCounter =  $0$ ; static unsigned char RunSum =  $0$ ; static unsigned char MSB\_Message, LSB\_Message, Num, RX\_Data, CheckSum, Sum, J, i, Tem, k; unsigned char ORI\_Data[50], Trans\_Data[50], LEDArray[8]; // The above array is for tranfmission of the received data, order: MSB, LSB, Data... static ES\_Event PostEvent; static unsigned char Energy\_Level[8];

/\*---------------------------- Module Code -----------------------------\*/ \* \* \* \* \* \* \* \* \* \* \* \* \* \*

Function Init\_SCI\_Receive Parameters

uint8 t : the priorty of this service

Returns

boolean, False if error in initialization, True otherwise

Description

 Saves away the priority, and does any other required initialization for this service Notes

Author J. Edward Carryer, 01/16/12, 10:00 \*\*\*\*\*\*\*\*\*\*\*\*\*\*\*\*\*\*\*\*\*\*\*\*\*\*\*\*\*\*\*\*\*\*\*\*\*\*\*\*\*\*\*\*\*\*\*\*\*\*\*\*\*\*\*\*\*\*\*\*\*\*\*\*\*\*\*\*\*\*\*\*\*\*\*\*/

#### bool Init\_SCI\_Receive ( uint8\_t Priority )

{

ES\_Event ThisEvent;

MyPriority = Priority;

 //Initialize SCI Service  $//$ DDRT = 0x00; //Configure all the pins on Port T as inputs  $//DDRU = 0x00; //Configure U pins to be inputs$  //Set baud rate to ~9600 (0x00 to SCI1BDH, 156 to SCI1BDL)  $SCI1BDH = 0x00;$  $SCI1BDL = 157$ ; **SCI1CR1 &=**  $\sim$  **S12\_M**; //Configure for 8-bit transmission (clear M in SCI1CR1) SCI1CR1  $&=-$  S12 LOOPS; //Disable looping (clear LOOPS in SCI1CR1) SCI1CR1 &= ~\_S12\_PE; //Disable parity checking (clear PE in SCI1CR1) SCI1CR1 &= ~\_S12\_WAKE; //Configure for idle line wake-up (clear WAKE in SCI1CR1)  $SCI1CR1 & = -$ S12\_ILT;  $SCI1CR1 & = -S12_RSRC;$  //SCI1CR1 |= \_S12\_ILT; //Count for idle line after stop bit (set ILT in SCI1CR1) //SCI1CR1 |= \_S12\_RSRC; //Set receiver source to pin (for use in debugging with LOOPS set, set RSRC in SCI1CR1)

SCI1CR2 |= (\_S12\_TE)|(\_S12\_RE); //Enable transmitter and receiver (set TE and RE in SCI1CR2)

//ClearLED(); // Clear the LED array

Disable Interrupts; //Initialize Timer 0, Channel 4

//Configure clock scaler to divide sytem clock by 128 TIM1\_TSCR2 |= (\_S12\_PR2)|(\_S12\_PR1)|(\_S12\_PR0);

//Configure channel 4 as output compare TIM1\_TIOS |= \_S12\_IOS4;

//Configure channel 4 to leave pin alone TIM1\_TCTL1 &= (~\_S12\_OM4)&(~\_S12\_OL4);

//Initialize output compare register //TIM0\_TC4 = TIM0\_TCNT + LED\_SHIFT\_INTERVAL;

//Enable interrupts for channel 4  $//TIME$  | = \_S12\_C4I;

```
//Enable Timer
    TIM1_TSCR1 |= _S12_TEN;
```

```
//Clear flags
```
 $TIM1_TFCG1 = _S12_C4F;$ 

EnableInterrupts:

Tem =  $0$ : CurrentState = Wait  $7E$ ;

```
//printf("here now\r\n");
```

```
// post the initial transition event
   This Event. Event Type = ES INIT;
  if (ES_PostToService(MyPriority, ThisEvent) == true)\{return true;
      \left\{ \right.else
      \{return false;
      \}
```
# Function

 $\}$ 

Post SCI Receive

### Parameters

EF\_Event ThisEvent, the event to post to the queue

### Returns

boolean False if the Enqueue operation failed, True otherwise

### Description

Posts an event to this state machine's queue Notes

### Author

```
J. Edward Carryer, 10/23/11, 19:25
                     *******************
```
### bool Post\_SCI\_Receive(ES\_Event ThisEvent)

## return ES\_PostToService(MyPriority, ThisEvent);

```
\}
```
 $\{$ 

```
7*****************
```
#### Function

Run\_SCI\_Receive

Parameters ES\_Event : the event to process

## Returns

ES\_Event, ES\_NO\_EVENT if no error ES\_ERROR otherwise

Description add your description here Notes Author J. Edward Carryer, 01/15/12, 15:23 \*\*\*\*\*\*\*\*\*\*\*\*\*\*\*\*\*\*\*\*\*\*\*\*\*\*\*\*\*\*\*\*\*\*\*\*\*\*\*\*\*\*\*\*\*\*\*\*\*\*\*\*\*\*\*\*\*\*\*\*\*\*\*\*\*\*\*\*\*\*\*\*\*\*\*\*/ ES\_Event Run\_SCI\_Receive( ES\_Event ThisEvent ) { ES\_Event ReturnEvent; ReturnEvent.EventType = ES\_NO\_EVENT; // assume no errors //printf("comes into receive state"); switch ( CurrentState ) { case Wait\_7E : if ( ThisEvent.EventType == Received && ThisEvent.EventParam == Deliminer)//  $\{$  //printf("IN 7E");  $RunSum = 0$ ;  $// It is important to make the RunSum back to 0 here$  CurrentState = Wait\_MSB; Counter  $= 2$ ; ES\_Timer\_SetTimer (Receive\_TIMER, WaitTime); // Use timer for each state below ES\_Timer\_StartTimer(Receive\_TIMER); } break; case Wait\_MSB : if ( ThisEvent.EventType == Received && Counter == 2 )//  $\{$  MSB\_Message = ThisEvent.EventParam; CurrentState = Wait\_LSB; Counter  $= 3$ ; ES\_Timer\_SetTimer (Receive\_TIMER, WaitTime); ES\_Timer\_StartTimer(Receive\_TIMER); //Since the first 3 bits are 0x7E and two address byte, the counter is up to 3 } else if ((ThisEvent.EventType==ES\_TIMEOUT) && (ThisEvent.EventParam==Receive\_TIMER))  $\{$ **CurrentState = Wait\_7E;** // If time out, go back to state Wait\_7E printf("RMSB timeout"); } break; case Wait\_LSB : if ( ThisEvent.EventType == Received && Counter == 3 )//  $\{$ 

LSB\_Message = ThisEvent.EventParam;

```
 Num = LSB_Message;
                  J = Num; // For the index we use for the Trans Data
                  Counter = 1;
                   CurrentState = Suckupbody;
                   ES_Timer_SetTimer (Receive_TIMER, WaitTime);
                   ES_Timer_StartTimer(Receive_TIMER);
 }
            else if ((ThisEvent.EventType==ES_TIMEOUT) && (ThisEvent.EventParam==Receive_TIMER))
\{CurrentState = Wait_7E; // If time out, go back to state Wait_7E
                   printf("RLSB timeout");
 }
            break;
        case Suckupbody :
           if ( ThisEvent.EventType == Received && Num > 1)
\{ //Now we add the "real" data into RunSum
                  RX Data = ThisEvent.EventParam;
                   ORI_Data [J - Num] = RX_Data;
                   RunSum = RunSum + RX_Data;
                  Num = Num - 1;
                   ES_Timer_SetTimer (Receive_TIMER, WaitTime);
                  ES_Timer_StartTimer(Receive_TIMER);
 }
           else if ( ThisEvent.EventType == Received && Num == 1)
               // For the last data we get, we change the state
\{RX_Data = ThisEvent.EventParam;
                   ORI_Data [J - Num] = RX_Data;
                   RunSum = RunSum + RX_Data;
                   CurrentState = Wait_CheckSum;
                   ES_Timer_SetTimer (Receive_TIMER, WaitTime);
                   ES_Timer_StartTimer(Receive_TIMER);
 }
            else if ((ThisEvent.EventType==ES_TIMEOUT) && (ThisEvent.EventParam==Receive_TIMER))
\{CurrentState = Wait_7E; // If time out, go back to state Wait_7E
                   printf("RSuck timeout");
 }
            break;
```
case Wait\_CheckSum:

```
if (ThisEvent.EventType == Received)
\{ //printf("Wait for cal checksum");
                 CheckSum = ThisEvent.EventParam;
                 Sum = CheckSum + RunSum;
                 //printf("runsum:%x\n\r",RunSum);
                 //printf("sum:%x\n\r",Sum);
                RunSum = 0: //Need to reset RunSum here
                 // Test whether the checksum is good
                if (Sum == 0xFF)\{ PostEvent.EventType = CheckSum_Good;
                       Post_SCI_Receive (PostEvent);
 }
                 else
\{ PostEvent.EventType = CheckSum_Bad;
                       Post_SCI_Receive (PostEvent);
 }
                 ES_Timer_SetTimer (Receive_TIMER, WaitTime);
                 ES_Timer_StartTimer(Receive_TIMER);
 }
          else if (ThisEvent.EventType == CheckSum_Good)
\{ //printf("CheckSum is good!!!\n\r");
                if (ORI\_Data[0] == 0x81)\{Trans_Data [0] = ORI_Data [1]; // Address MSB
                      Trans_Data [1] = ORI Data [2]; // Address LSB
                      for (i = 0; i < (J - 5); i++) // J is the original Num
\{Trans_Data [2+i] = ORI_Data [5+i]; //Data
 }
                       AfterGood();
 }
                 CurrentState = Wait_7E;
 }
          else if (ThisEvent.EventType == CheckSum_Bad)
\{ //printf("checksum:%x\n\r",CheckSum);
                 printf("Bad...\n\r");
                 CurrentState = Wait_7E;
 }
```

```
 else if ((ThisEvent.EventType == ES_TIMEOUT) &&
```

```
(ThisEvent.EventParam==Receive_TIMER))
               \{CurrentState = Wait 7E;
                                             // If time out, go back to state Wait_7E
                   printf("Rwaitcheck timeout");
               \lambdabreak;
       \}return ReturnEvent;
\}unsigned char Query_SCI_Receive (unsigned char n)
\{return(Trans_Data[n]);
\left\{ \right\}private functions
                    ************
void AfterGood (void)
\{static unsigned char Oldtem;
   Oldtem = Tem;printf("MSB: %x\n\r", Trans_Data[0]);
   printf("LSB: %x\n\r", Trans_Data[1]);
   //printf("Datatype is: %x\n\r", Trans_Data[2]);
   //printf("Datavalue is: %x\n\r", Trans_Data[3]);
   if (Trans_Data[2] == 0x05) // If HDR is 0x05, it is pair response
       \{//printf("Get the pair response ~~~ \n\r");
           PostEvent.EventType = PAIR_RESP;
           Post_Coach (PostEvent);
       \mathcal{E}if ((Trans\_Data[2] == 0x06) & & ((Trans\_Data[3] | BIT7LO) == BIT7LO)) // STATUS message with
ACK = 1, tagged out
       \{PostEvent.EventType = TaggedOut;
           Post_Coach (PostEvent);
           //printf("Get STATUS message----Tag out###\n\r");
```

```
 }
   else if (Trans\_Data[2] == 0x06) {
           Tem = (Trans\_Data[3] & MASK);
            //printf("The tem is:%x\n\r", Tem);
            if (Tem != Oldtem)
\{ Write_LED(Tem);
                    Oldtem = Tem;
 }
           PostEvent.EventType = GetHeartBeat;
            Post_Coach (PostEvent);
            //printf("Get STATUS message----HeartBeat###\n\r");
        }
void Write_LED(unsigned char display_value)
    unsigned char i;
   TIM1_TIE &= \sim_S12_C4I; //disable interrupt
   for (i = 0; i < = 7; i + ) {
            if (i < display_value)
\{Energy_Level[i] = 1;
 }
            else
\{Energy_Level[i] = 0;
 }
        }
    //Energy_Level = display_value; //Update energy level to be displayed
    //Initialize output compare register
    TIM1_TC4 = TIM1_TCNT + LED_SHIFT_INTERVAL;
    //Enable interrupts for timer channel 4 until next LED update
   TIM1_TIE = _512_C4I;
```
}

{

}

void interrupt \_Vec\_tim1ch4 LED\_Shift\_Timeout(void)

```
static unsigned char data_i = 0;
   static unsigned char shift_i = 0;
   static unsigned char reg_i = 0;
   unsigned char i = 0;
    unsigned char Temp_Energy_Level[8];
    //clear flag
   TIM1_TFCG1 = _S12_C4F;if (data_i \leq -7) {
          if (\text{shift}_i == 0) //Shift data into shift register
\{if (Energy_Level[data_i] == 1)
\{PTT = BIT7HI;
 }
                   else
\{ PTT&= BIT7LO;
 }
                  PTT |= BIT6HI; //Pulse shift register clock high
                  //PTT = BIT5HI;
                  shift_i = 1; //Set shift data clock flag
 }
           else
\{PTT &= BIT6LO; //Pulse shift register clock low
                   //PTT &= BIT5LO;
                  shift_i = 0; //Clear shift register clock flag
                   data_i ++; //increment data bit counter
 }
           TIM1_TC4 += LED_SHIFT_INTERVAL;
        }
   else if (data_i == 8) {
```

```
if (reg_i == 0)\{PTT | = BIT5HI; //Pulse register shift clock high
                    reg_i = 1; //Set shift register clock flag
                    TIM1_TC4 += LED_DELAY_INTERVAL;
```
{

 } else  $\{$ PTT &= BIT5LO; //Pulse register shift clock low  $req_i = 0$ ; //Clear shift regsiter clock flag  $data_i = 0$ ; //Reset data index for  $(i = 0; i \le 7; i++)$  //Rotate LED pattern  $\{$ if  $(i == 0)$  $\{$  Temp\_Energy\_Level[i] = Energy\_Level[7]; } else  $\{$  Temp\_Energy\_Level[i] = Energy\_Level[i - 1]; } } for  $(i = 0; i < = 7; i++)$  $\{$  Energy\_Level[i] = Temp\_Energy\_Level[i]; } TIM1\_TC4 += LED\_DELAY\_INTERVAL; //Disable interrupts for timer channel 4 until next LED update //TIM1\_TIE &= ~\_S12\_C4I; } }

 //TIM1\_TC4 += LED\_SHIFT\_INTERVAL; //Increment output compare register for next //shift pulse timeout event

}

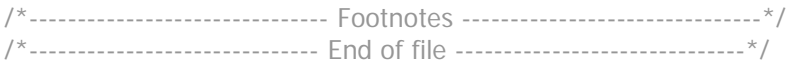